## **Examples of Whole-class Activities**

## Illustrating the pedagogical possibilities of teaching in Adobe Connect

| Creating a Mindful Learning Environment usin                | g Adobe Connect                                                                        |
|-------------------------------------------------------------|----------------------------------------------------------------------------------------|
| Creating Community Agreements Collaboration Connect         | vely with Online Students: Reasons, Anti-Racist Considerations, and Logistics in Adobe |
| The Use of a Large Chat Pod to Encourage Ch                 | at Participation About Particular Questions                                            |
| Using Large Slides and a Smaller Chat Pod to                | Focus Attention on Mini-Lecture Content                                                |
| Creating Opportunities for Student Voice in Or              | nline Classes by Using Polls for Feedback                                              |
| Using Polls to Guide Class Check-in Time                    |                                                                                        |
| Using a Poll and a Second Chat Pod to Wrap U                | Jp the Class Session                                                                   |
| Adobe Connect Status Icons: A Useful Feature                | e to Increase Engagement                                                               |
| Bringing All Students onto Webcam Together                  | for Special Circumstances: Using a Large Video Pod                                     |
| Using PowerPoint Portrait-Oriented Slides to I              | Maximize Content Sharing                                                               |
| Group Presentations in Adobe Connect: Using                 | an Extra Wide Video Pod and Dedicated Second Chat Pod for Q&A                          |
| Live Drawing Using a Second Webcam                          |                                                                                        |
| Using a Large Webcam Pod and Large Chat in<br>Presentations | a Panel View Layout: How to Create a Custom Virtual Stage for Successful Guest Speaker |
| Dedicated Chat Pods for Simulated Client Role               | e Play Video Exercise in an Online Skills-Based Lab                                    |
| "Good Point. I Agree.": Challenging Students to             | o Create "Thoughtful Contributions" in Class                                           |
| A Moment of Action: Opening an Inclusive, En                | gaged, and Trauma-Informed Classroom                                                   |
| In-Class Breaks: The Importance of Taking a E               | Break During Online Classes and Considerations for Break Activities                    |
| Community-building in Adobe Connect: Using                  | Layouts and Different Pods to Facilitate Games and Icebreaker Activities               |
| Building Online Class Community Through Ph                  | otos and Storytelling                                                                  |
| "Student Spotlight" Activity: Cultivating an Em             | pathetic Online Community                                                              |
| Using Emojis in Adobe Connect to Encourage                  | Student Engagement                                                                     |
| AHA Moments: Connecting Online Course Co                    | ntent to Field Education                                                               |
| Using Layouts to Facilitate Guided Mindfulnes               | ss, Meditation, and Yoga in Adobe Connect Classrooms                                   |
| Mindfulness and the Engaged Online Classroo                 | om                                                                                     |

Chair Yoga in the Online Classroom

Using PhotoVoice as a Teaching Tool in the Adobe Connect Classroom

Using a Creative Award Presentation to Review Semester Content and Leave a Lasting Impact

Creating a Virtual Quilt: A Final Class Activity/Tool

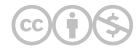

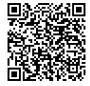

This content is provided to you freely by EdTech Books.

Access it online or download it at

 $\underline{https://edtechbooks.org/designing\_engaging\_interactive\_synchronous\_online\_classes/unit\_2\_whole\_class\_activity\_examp}$